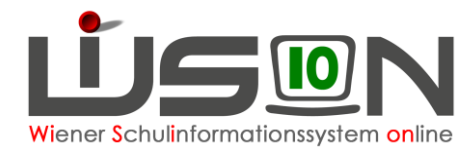

# **Stundentafeln für Schüler/innen mit SPF**

# **Zielgruppe:**

Schulleitung, Stellvertretung

### **Beschreibung:**

An den Schulen wird organisatorisch sicher gestellt, dass Schüler/innen mit bescheidetem SPF gemäß ihrer persönlichen Lehrplanzuordnung unterrichtet werden. Diese persönliche Lehrplanzuordnung ist in WiSion® auf der Registerkarte *Förderung* ersichtlich.

In der Schulnachricht und im Zeugnis ist die persönliche Lehrplanzuordnung des Kindes durch einen entsprechenden Lehrplanhinweis ersichtlich.

#### **Beispiele für Lehrplanhinweise:**

- Der Schüler wurde in allen Gegenständen nach dem Lehrplan Allgemeine Sonderschule beurteilt.
- Die Schülerin wurde in den Pflichtgegenständen zur anach dem Lehrplan Allgemeine Sonderschule beurteilt.
- 3. und 4. MS: Spalte "Lehrplan": Allgemeine Sonderschule

#### **Beispiel für Unterschied bei Gegenstandsbezeichnung/-art:**

Englisch wird im Lehrplan der Allgemeinen Sonderschule als Verbindliche Übung, in der MS oder PTS als Pflichtgegenstand geführt.

Daher ist es in WiSion® in jenen Fällen, wo sich aufgrund des SPFs eine Änderung in den Gegenstandsbezeichnungen ergibt, erforderlich, auf der Registerkarte *Schulstatus* die entsprechende Stundentafel zu hinterlegen. Der LP wird auf der Registerkarte *Förderung* zentral eingetragen.

## **Empfohlener Arbeitsvorgang in WiSion® :**

### **A) SPF-Stundentafelvorlagen … (ASO Zeugnis)**

SPF-Stundentafel**vorlagen**, die zentral zur Verfügung gestellt werden:

- 1. Volksschule (ASO Zeugnis)
- 2. Volksschule (Sprachen und sonstige) (ASO Zeugnis)
- 3. Mittelschule (ASO Zeugnis)
- 4. Mittelschule Sport/Musik/Sonstige (ASO-Zeugnis)
- 5. Sonderschule (SEF Zeugnis)
- 6. Berufsvorbereitungsjahr (FMS Zeugnis)
- 7. Berufsvorbereitungsjahr (PTS Zeugnis)

Die SPF-Stundentafelvorlagen für das Zeugnis unterscheiden sich von anderen Stundentafelvorlagen in folgenden Punkten:

- Je Gegenstand wird auf den einzelnen Schulstufen lediglich erfasst, ob dieser Gegenstand für ein Kind mit SPF nach diesem Lehrplan in diesem Gegenstand unterrichtet wird oder nicht. Dafür werden die Werte 1 (= auf dieser Schulstufe zutreffend) und 0 (= auf dieser Schulstufe nichtzutreffend) verwendet. Die Teilnahme an der korrekten Anzahl der gesetzlich vorgesehenen Stunden wird am Schulstandort organisatorisch geregelt. Die Werte 0 bzw. 1 legen fest, welche Gegenstände für die Beurteilung herangezogen werden.
- In der MS sind in den Gegenständen Deutsch sowie Mathematik keine Leistungsniveaus hinterlegt, daher können bei Schüler/innen mit SPF in allen Gegenständen auch keine Leistungsniveaus erfasst werden.

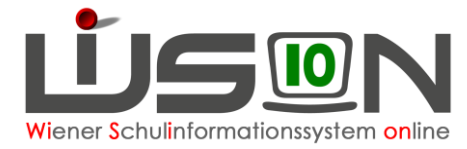

- Die Lebende Fremdsprache Englisch ist eine Verbindliche Übung, kein Pflichtgegenstand.
- Die Stundentafelvorlage Sonderschule (SEF Zeugnis) enthält nur einen Pflichtgegenstand "U Unterricht" auf allen Schulstufen. Dies ist ausreichend, weil Schüler/innen, die nach dem SEF-Lehrplan unterrichtet werden, verbal beurteilt werden. Im Zuge der verbalen Beurteilung sind auch allfälliger Unverbindlicher Übungen zu erfassen.

Diese Stundentafel kann sofort einem Schüler auf der Registerkarte *Schulstatus zugewiesen* werden.

- **Hinweis 1**: Für Beurteilungen ist es erforderlich, allfällig an der Schule angebotene Unverbindliche Übungen und Freigegenstände in geeignetem Ausmaß mit dem Wert 1 festzulegen, damit das Kind einer entsprechenden Schülergruppe zugeordnet werden kann und dadurch die Beurteilung mit "teilgenommen" ermöglicht wird.
- **Hinweis 2**: In der verbalen Beurteilung für Kinder mit erhöhtem Förderbedarf (SSB SPF) wird im Text für die verbale Beurteilung auch die allfällige unübliche Teilnahme an einer Unverbindlichen Übung als Text vermerkt.

Z.B.: Er/Sie hat an der Unverbindlichen Übung \_\_\_\_ teilgenommen.

#### **B) Stundentafeln für Teil-ASO-Kindern in Integrationsklassen**

- a) Kinder mit ASO-Lehrplan in einigen Gegenständen, jedoch nicht in Englisch, erhalten grundsätzlich die normale Stundentafel der Klasse. Die auf der Registerkarte *Förderung* erfassten Gegenstände stehen in der Schulnachricht und im Zeugnis automatisch als Lehrplanhinweis.
- b) Kinder mit ASO-Lehrplan in Englisch (und eventuell zusätzlich auch einigen anderen Gegenständen), erhalten eine abgeänderte Stundentafel der Klasse. Dabei wird der Pflichtgegenstand "Lebende Fremdsprache Englisch" in allen Schulstufen mit 0 Stunden erfasst und die Verbindliche Übung "Lebende Fremdsprache Englisch" entweder mit dem Wert 1 (bzw. in den BVJ-Stundentafeln mit der tatsächlich gehaltenen Stundenzahl) in allen Schulstufen belegt.

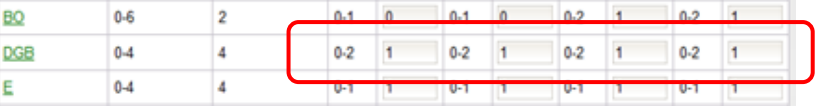

### **C) Adaptierung der an der Schule erforderlichen Stundentafelvorlage "… (ASO Zeugnis)"**

- → Menüpunkt Organisation → Untermenüpunkt Stundentafeln
- **→** Entsprechende Stundentafelvorlage markieren → Schaltfläche Neu (Kopie) klicken.
- → In der Kopie eine aussagekräftige Bezeichnung vergeben, das "*gültig von"* und "*gültig bis"* Datum für das aktuelle Schuljahr erfassen und speichern.
- → Erforderliche Einträge bei den Gegenständen mit den Werten "0" oder "1" erfassen.
- **→** Stundentafel freigeben und genehmigen lassen.

### **D) Zuordnung der erforderlichen SPF-Stundentafel zum Kind**

- → Menüpunkt Schüler/innen → Untermenüpunkt Stand aktuell
- → Geeignete Einstellung und Filterkriterien (z.B. Listenansicht "Schüler/innen mit SPF") wählen und Schaltfläche **Filter anwenden** betätigen.
- ➔ Den Schülerdatensatz öffnen und auf der Registerkarte *Schulstatus* die erforderliche, bereits freigegebene Stundentafel zuordnen.